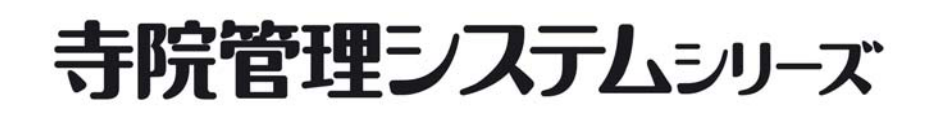

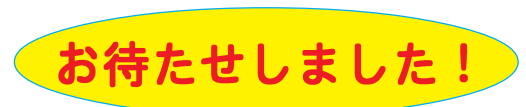

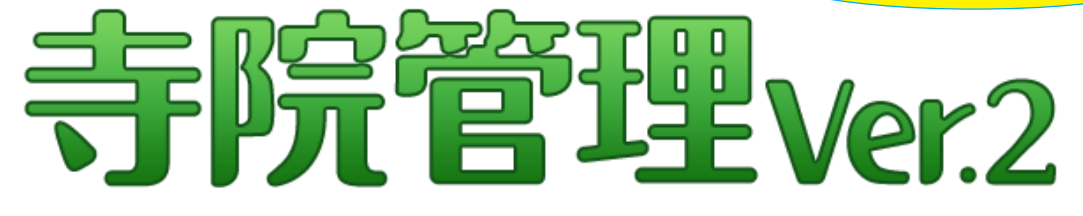

# おなじみの「寺院管理」がリニューアルしました!

### **★簡単操作!機能UP!!**

「わかりやすい!」「使いやすい!」を更に追求し、多くのお寺様から頂戴し た「こうなればもっと良いのに!」「こんな機能を追加して!」のアイディア で更に使いやすく、更に便利になりました!!

### ★画面サイズUP!目にもやさしい!!

これまでの小さかった画面サイズ (800×600) から約1.6倍の画面サイズ (1024 × 768) に拡大しました。文字の大きさも1.2倍に拡大しました! ずいぶん見やすく、操作がラクになったとご好評をいただいてます。

### ★使える漢字の数が大幅に増えました!

Unicodeに対応しました。これまでのJIS収録漢字数6,335字から約18,000字 になりました!「玅」や「鋻」などの字も外字を作らなくても使う事が出来ます。

### ★クリックするだけで檜信徒・門信徒住所の地図を表示!

以前からご要望の多かった「登録した檀家・門徒の地図を表示出来ないか?」 に対応しました。インターネットに接続していれば一発表示! ※ GoogleMaps に接続する機能です。インターネットに接続できる環境でのみ使用できます。

### ★ WindowsVista にも対応!

WindowsVistaにも新対応!もちろん、これまでのWindowsXPでもお使いいた だけます。

### ★これまでのデータも使えます!

これまでお使いの「寺院管理Ver.1」で作成したデータも、そのまま移行でき ます!

### ★安心価格!安心サポート!!

お寺様の寺務のお手伝いが本業です!長期にわたってお役に立てるよう料金 体系を見直し、ライセンス方式を導入しました。これからは年間2万円で、 常に最新の状態でお使いいただけます!

詳しくは裏面へ ...

## ▲・安心寺務サービス株式会社

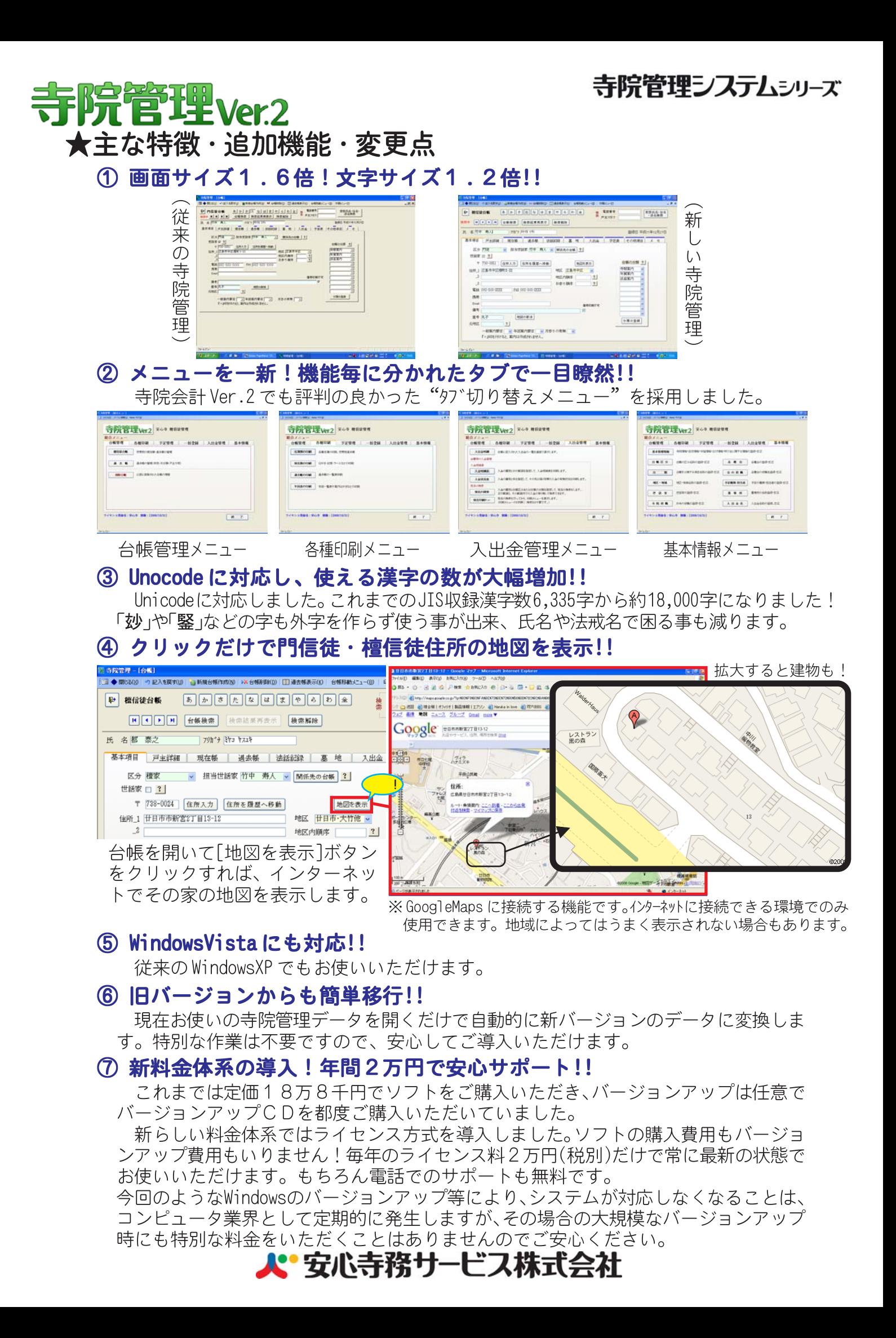